# Chemistry 11

Unit 2: Introduction to Chemistry

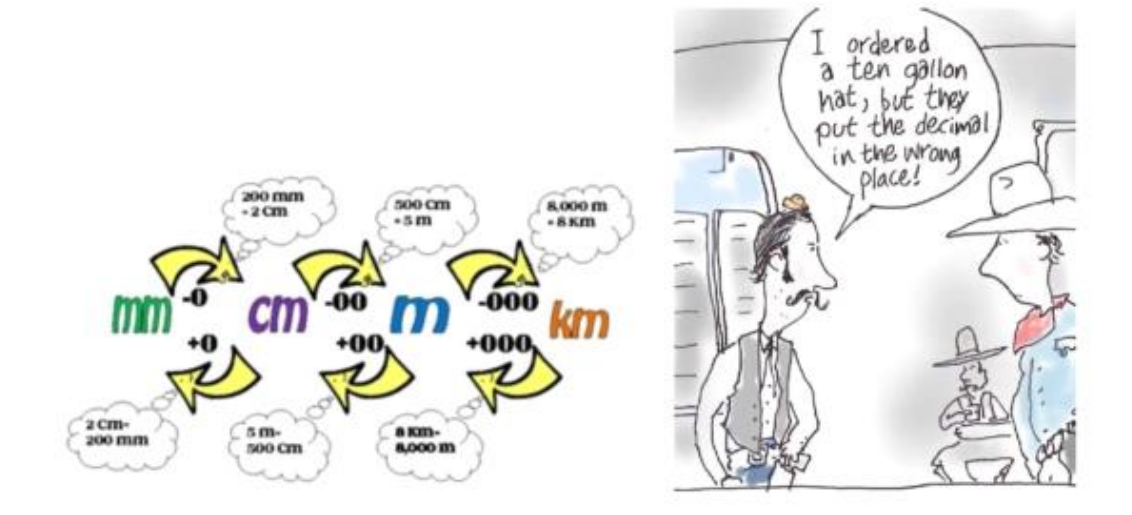

# Book 2: Unit Conversions & Scientific Notation

**KEY** Name:

 $Block:$ 

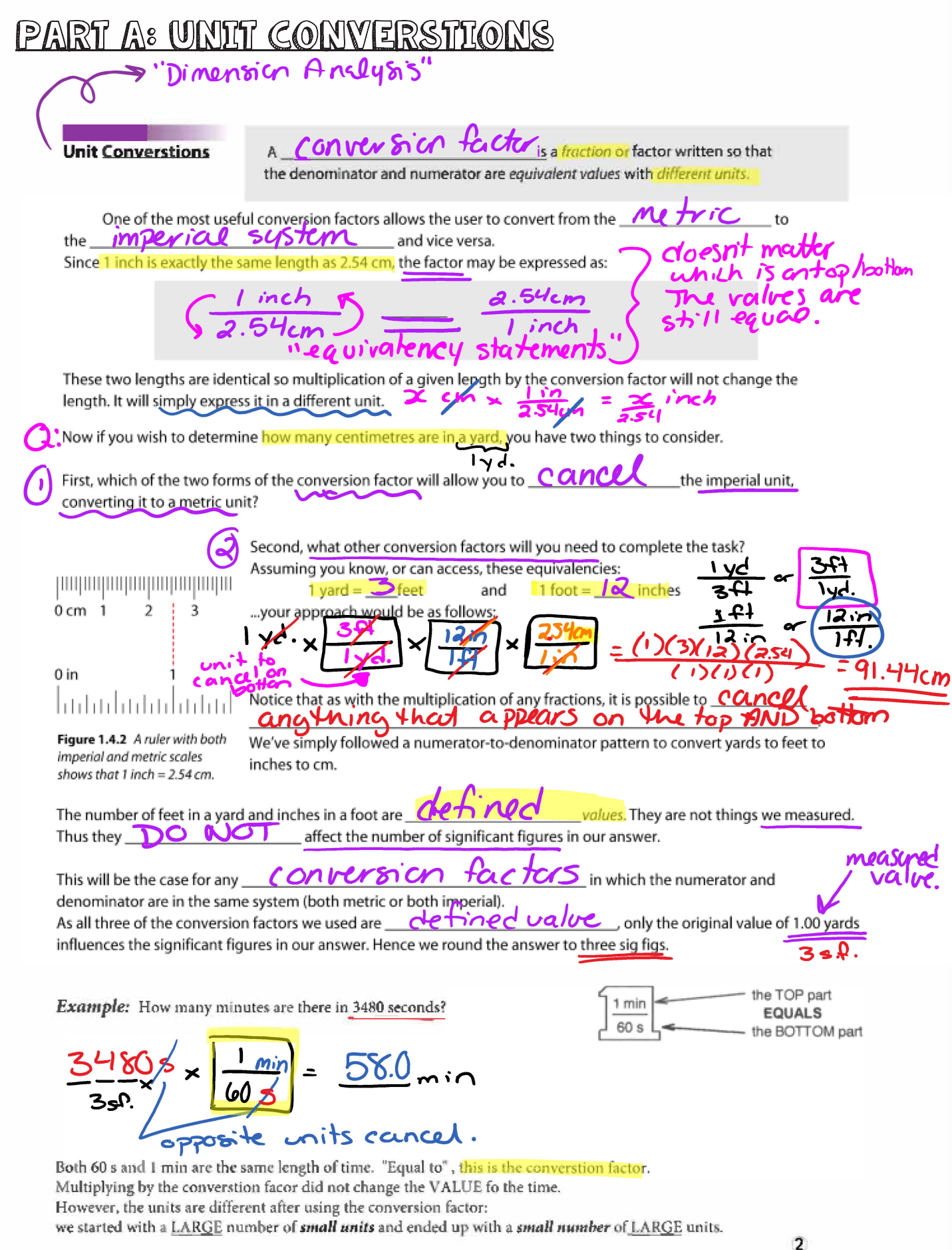

The method of unit conversions uses conversion factors to change the units associated with an expression to a different set of units.

Every unit conversion problem has three major pieces of information which must be identified:

- i) the unknown amount and its units
- ii) the initial amount and its units
- iii) a conversion factor which relates (connects) the initial units to the units of the unknown

#### **INCREDIBLY, VITALLY IMPORTANT NOTE!**

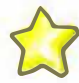

In all the calculations which follow you must ALWAYS include the units, for they are the "major players" in the calculation. If you are tempted to omit or "forget about" the units, DON'T! The course you fail could be Chem 11!

Example: If a car can go 80 km in 1 h, how far can the car go in 8.5 h?

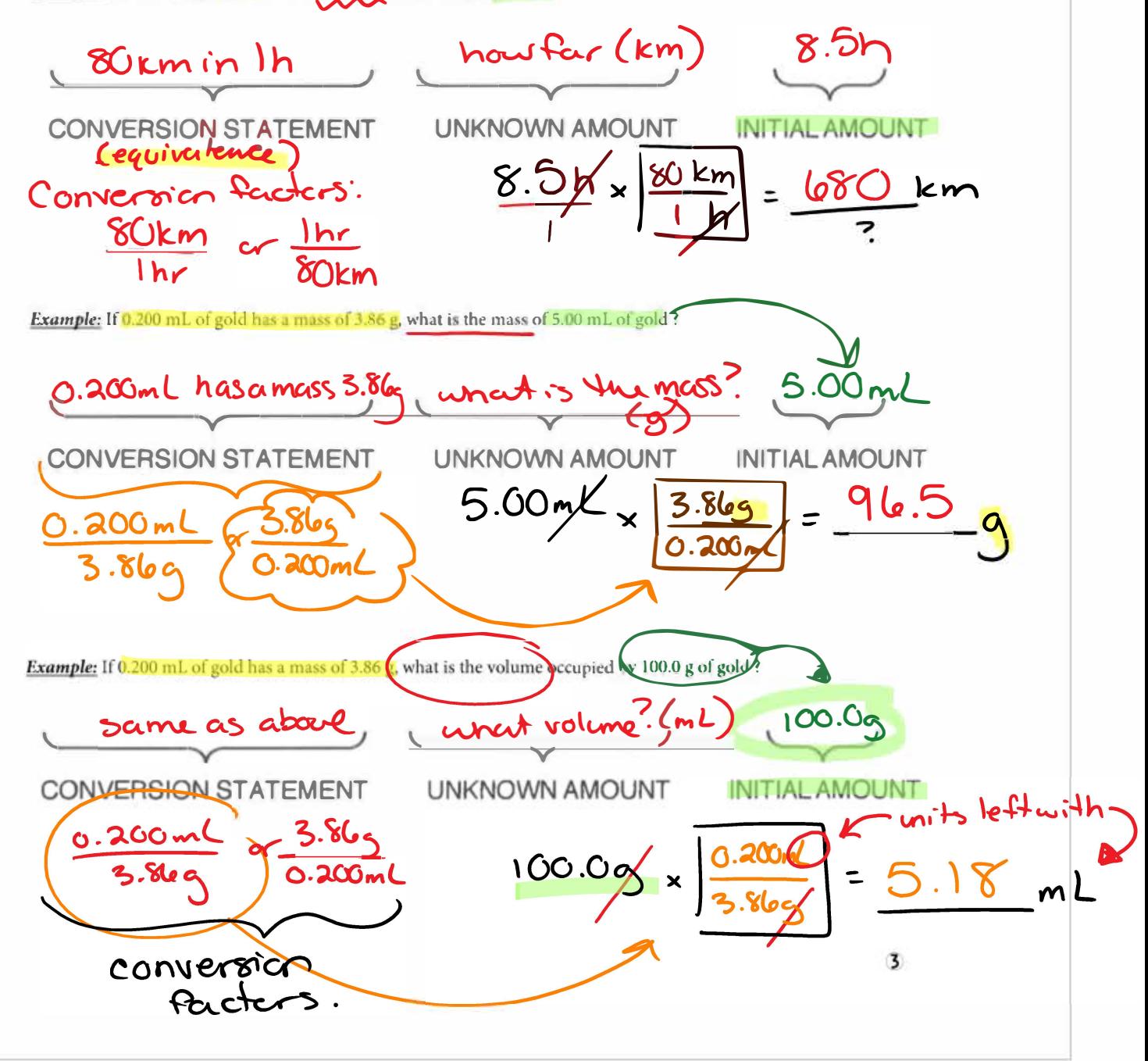

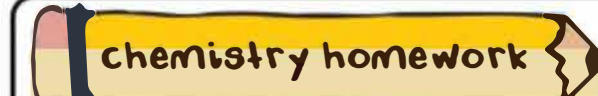

Assignment #4- Hebden pg 11-14 Questions #1-2 All assignments are to be completed on a separate page with the assignment number & heading. Be sure to show FULL **WORKING OUT for all homework.** 

## PART B: HULTIPLE UNIT CONVERSTIONS

What happens when there is more than one conversion factor involved in a problem?

**Multiple Unit Converstions** 

REMEMBER: your conversion factor must include a fraction where the numerator (top) and denominator (bottom) are equivalent values with different units.

Example: If eggs are \$1.4/doz and if there are 12 eggs/doz, how many individual eggs can be bought for \$4.32?

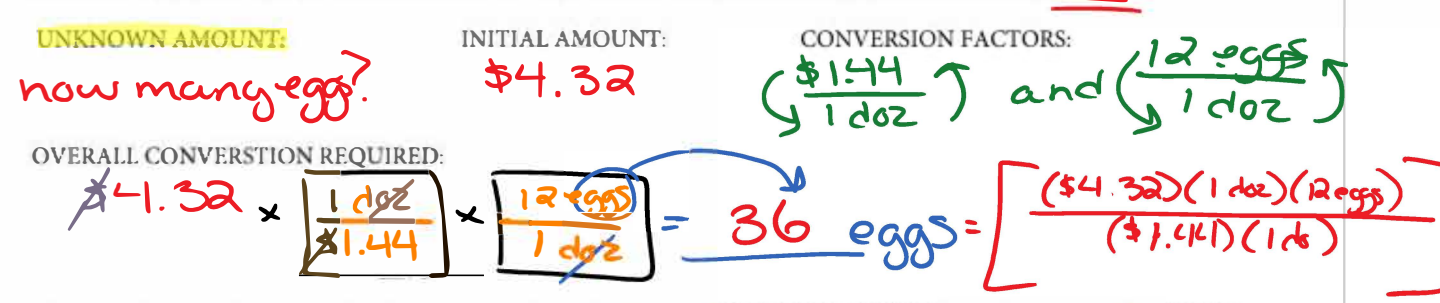

Example: The gas tank of a Canadian tourist holds 39.4 I, of gas. If 1 L is equal to 0.264 gal in the US, and gas is \$1.26/gal, how much will it cost to fill up south of the border?

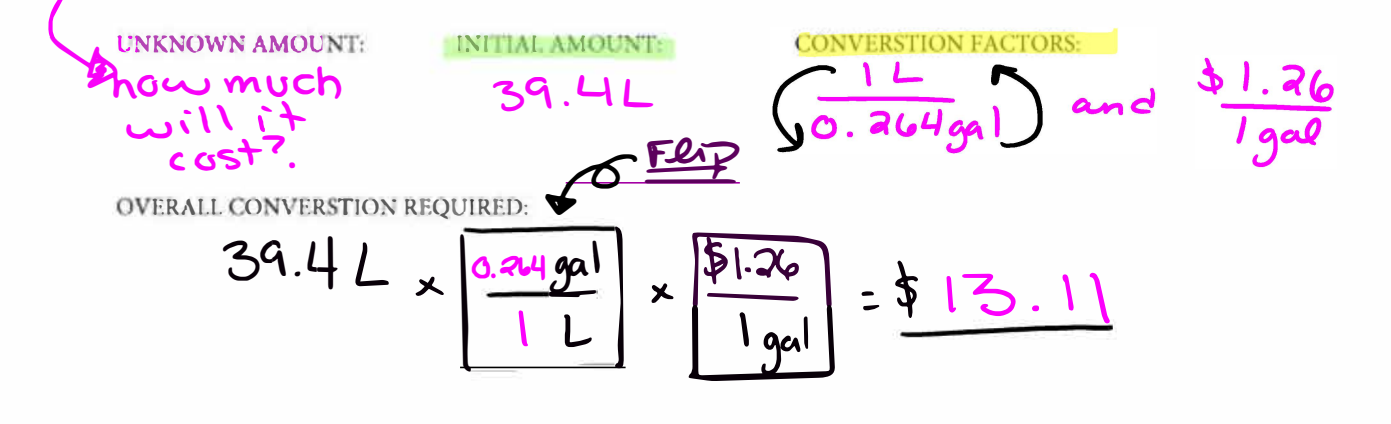

Assignment #5- Hebden pg 15-16 Questions #3-8 chemistry homework All assignments are to be completed on a separate page with the assignment number & heading. Be sure to show FULL -WORKING OUT for all homework.

# Part C: Converting with the metric system

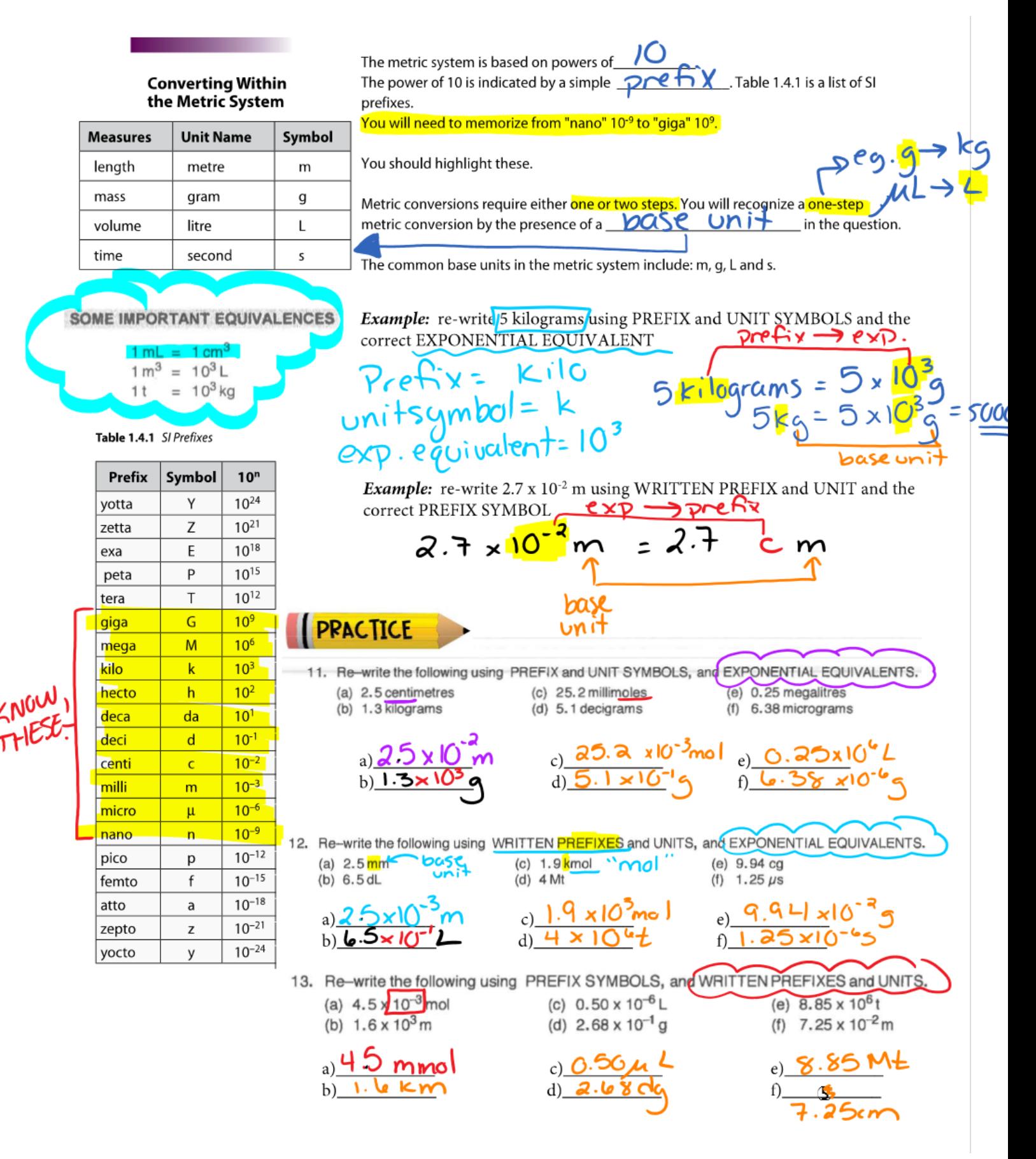

# PART D: I-STEP + 2-STEP UNIT CONVERSIONS

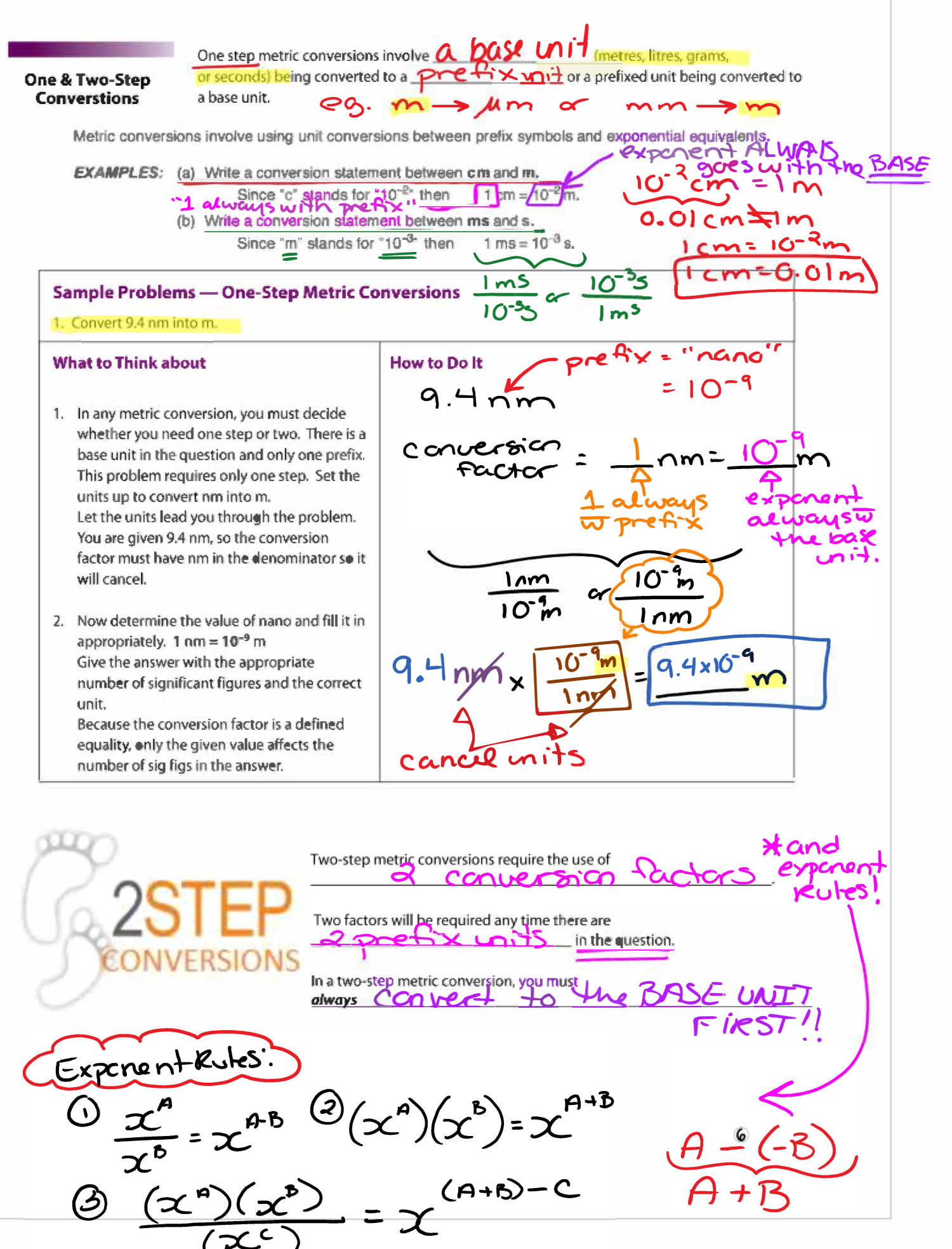

This diagram (right) shows how a given base unit is related to the important prefix

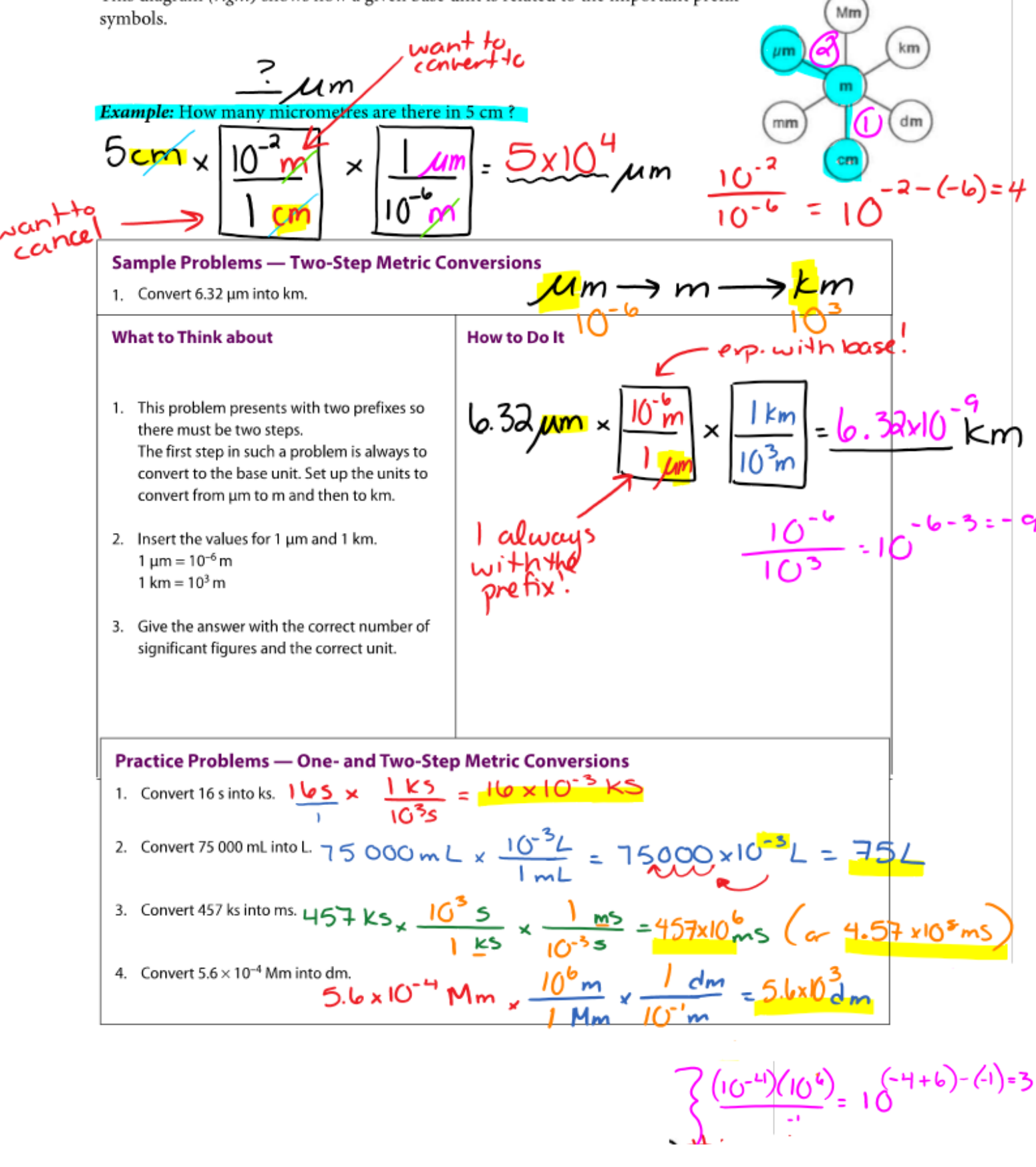

chemistry homework

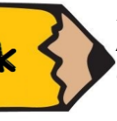

**Assignment #6- Hebden pg 19-21 Questions #15-17** All assignments are to be completed on a separate page with the assignment number & heading. Be sure to show FULL WORKING OUT for all homework.

# PART E : DERIVED UNITS

composed of more than A derived unit is **Derived Unit** one mit g. velcaty **Conversions** Units like those used to express rate (km/h) or density (g/ml.) are good examples of derived units. **EXAMPLE:** The heat change occurring when the temperature of a water sample increases is given by Change in temp (OC) fiched capacity" C = AH = J having derived units, found by combinding three other quantities Therefore, c, is a ) and their units. **PRACTICE** Show FULL WORKING OUT on THIS PAGE in the space provided below. 29. 5ind the derived value and units for (a) the molar concentration, c, using the equation  $c = \frac{n}{V} = \frac{0.250 \text{ m/s}}{0.600 \text{ K}} = 0.500 \text{ m/s}$ where:  $n = 0.250$  mol and  $V = 0.500$  L. (b) the Universal Gas Constant, R, using the equation  $R = \frac{P \cdot V}{R \cdot T}$ . i) where  $P = 1$  atm,  $V = 22.4$  L,  $n = 1$  mol and  $T = 273$  K (K is the temperature on the Kelvin scale. ii) where  $P = 202.6 \text{ kPa}$ ,  $V = 24.45 \text{ L}$ ,  $n = 2 \text{ mol}$  and  $T = 298 \text{ K}$ . (c) the entropy change for the boiling of water,  $\Delta S$ , using the equation  $\Delta H = T \Delta S$ , where:  $\Delta H = 44.0$  kJ and  $T = 373$  K. (Hint: you will have to rearrange the equation first.) (d) the kinetic energy of hydrogen gas at 0°C, KE, using the equation  $KE = \frac{1}{2} m \cdot v^2$ , where:  $m = 3.35 \times 10^{-27}$  kg and  $v = 1692 \frac{m}{n}$ . b)  $R = P.V$  i)  $R = \frac{(1 \text{ atm})(22.42)}{(1 \text{ mol})(273 \text{ K})} = 0.0821$  $(i)$   $R = \frac{(262.6 \times 70)(24.452)}{2985} = 8.31 \frac{\text{K}}{\text{m}}$ 8

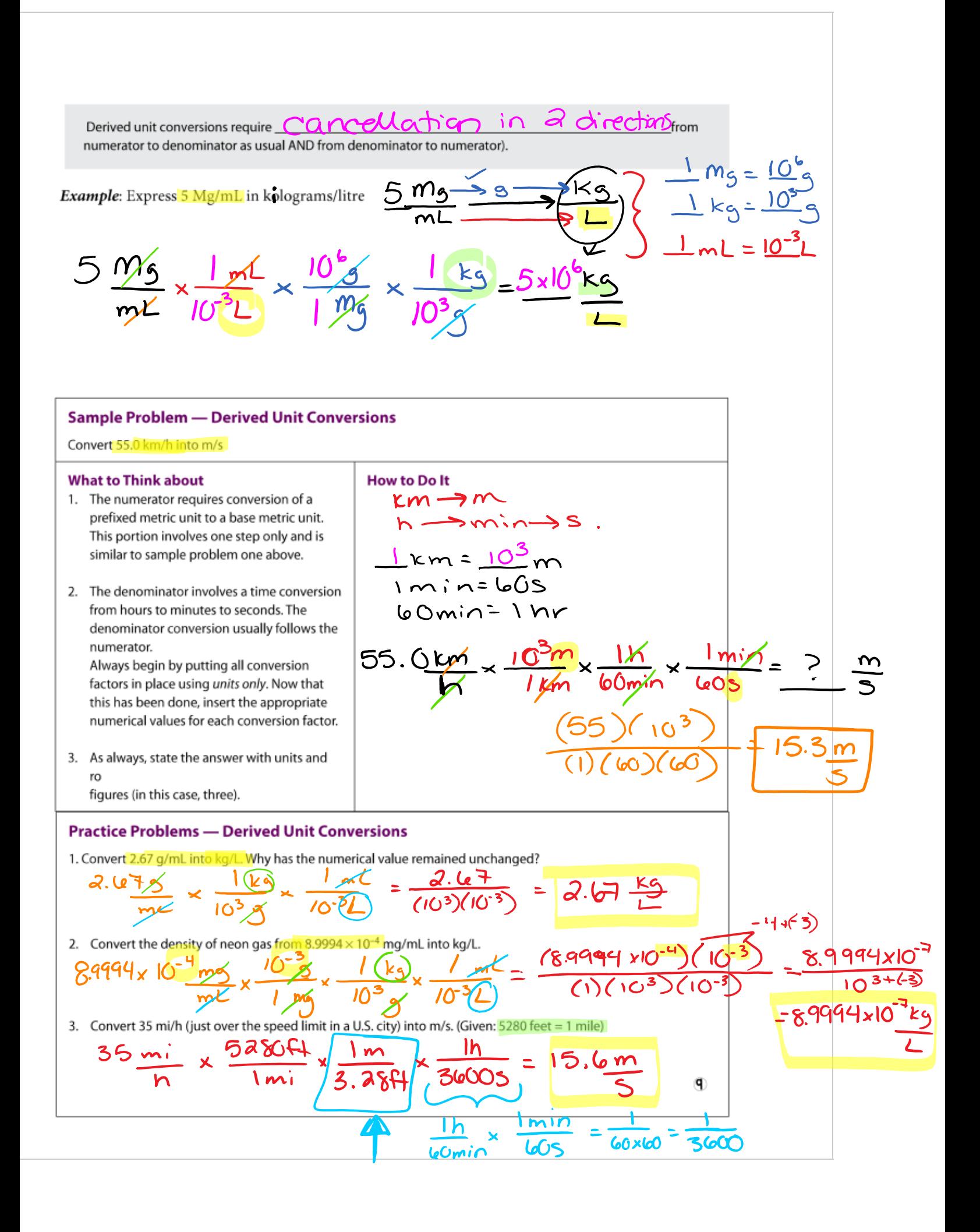

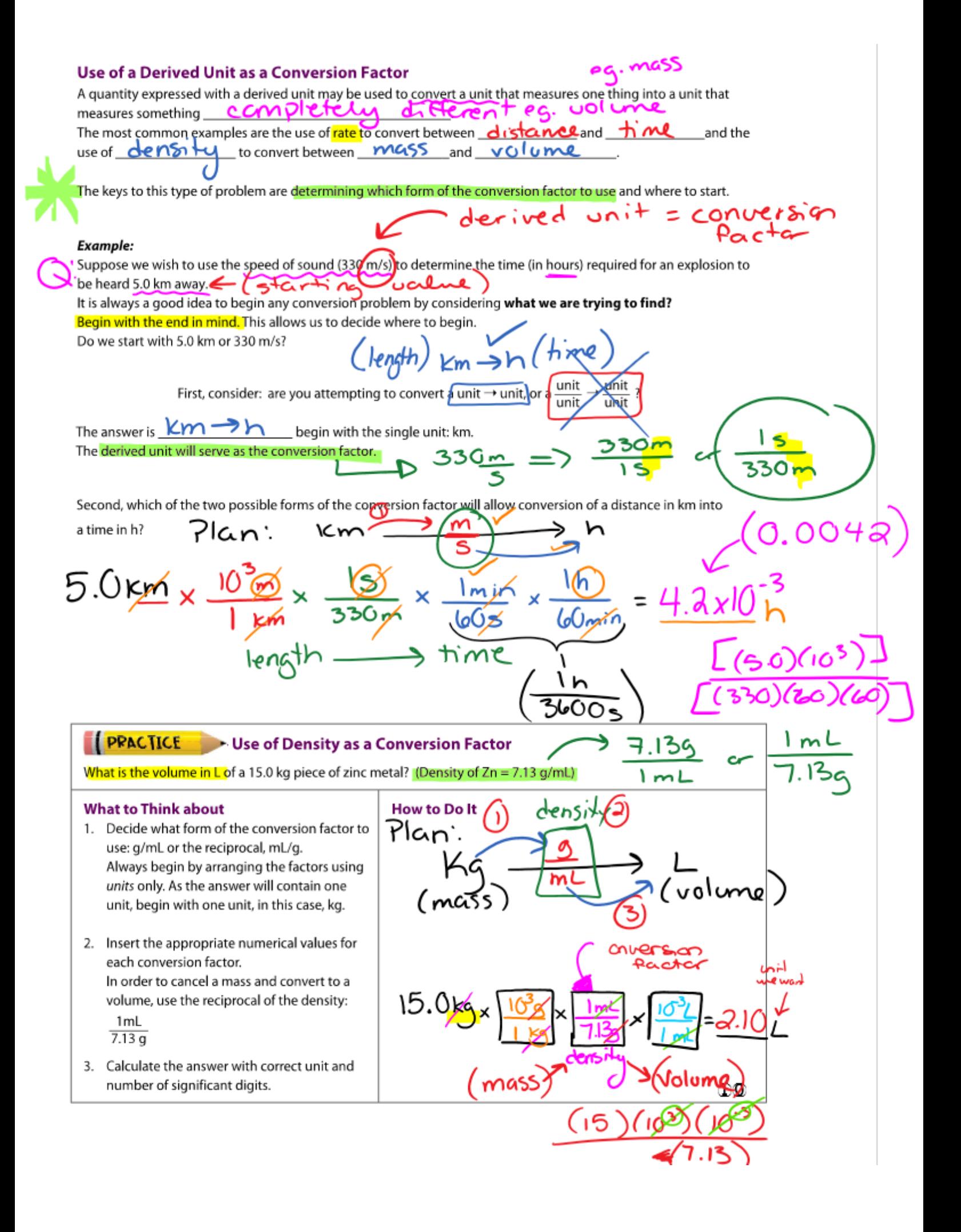

# PART F & UNITS WITH EXPONENTS

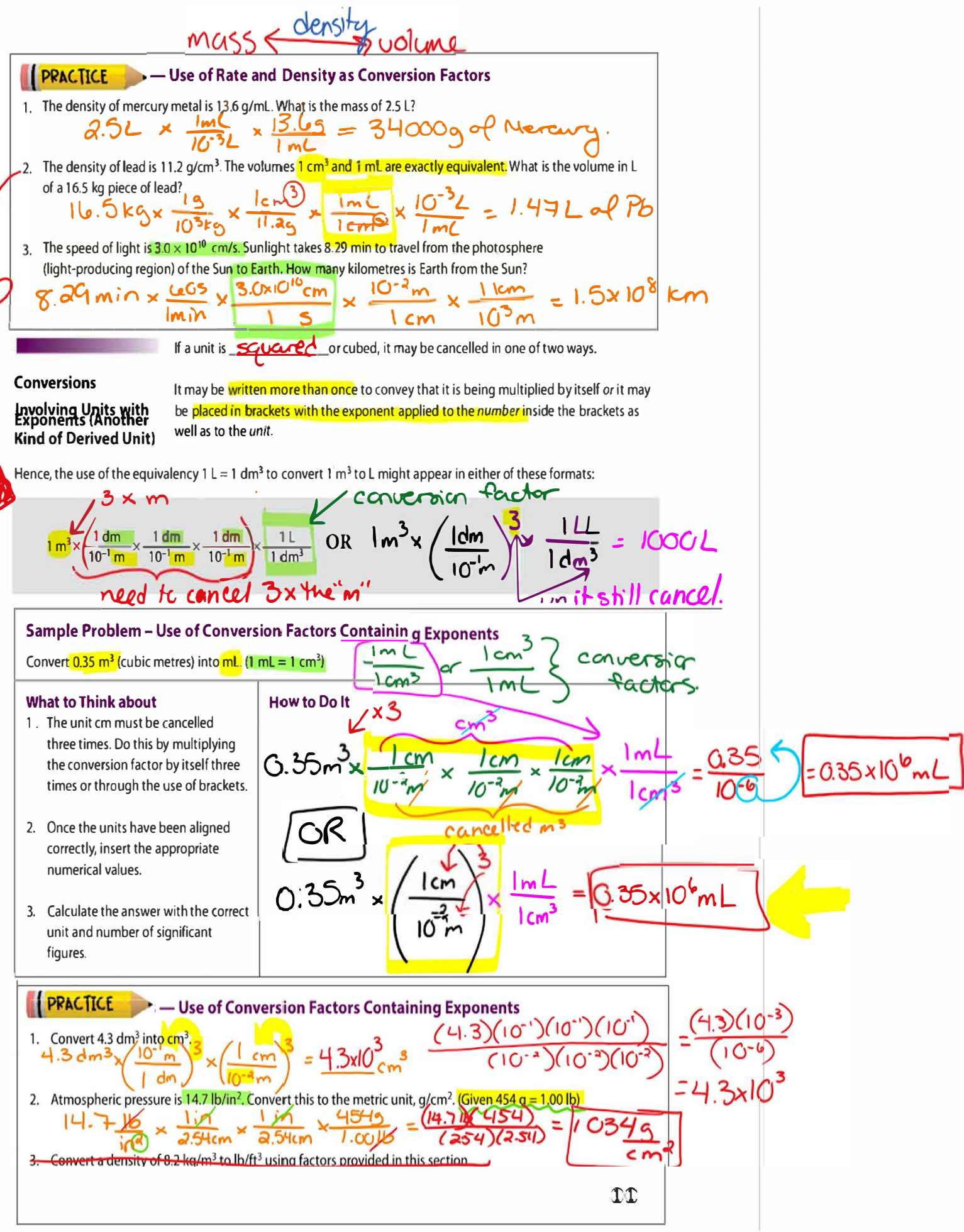

# PART G: USTMG SCIENTIFIC MOTATION

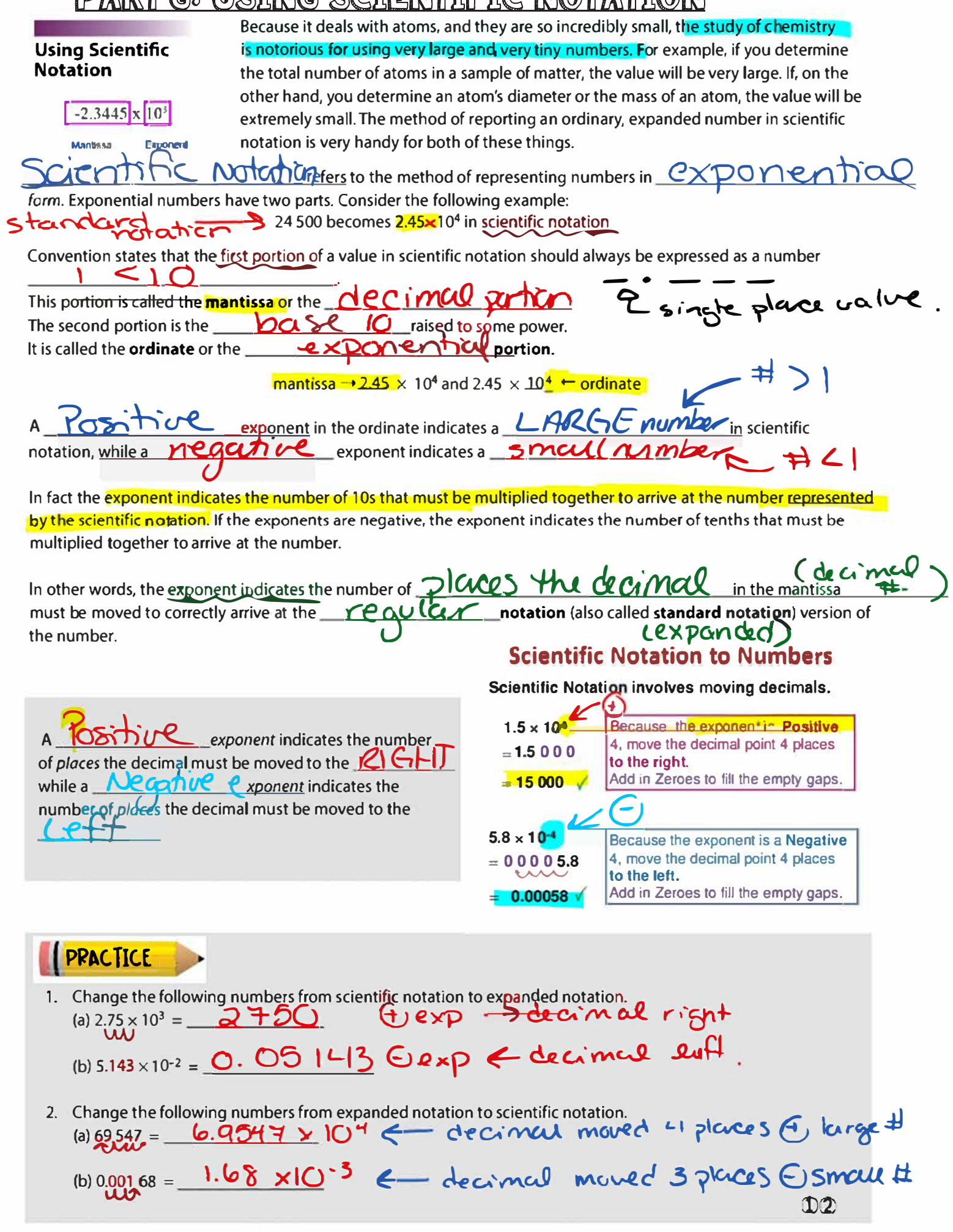

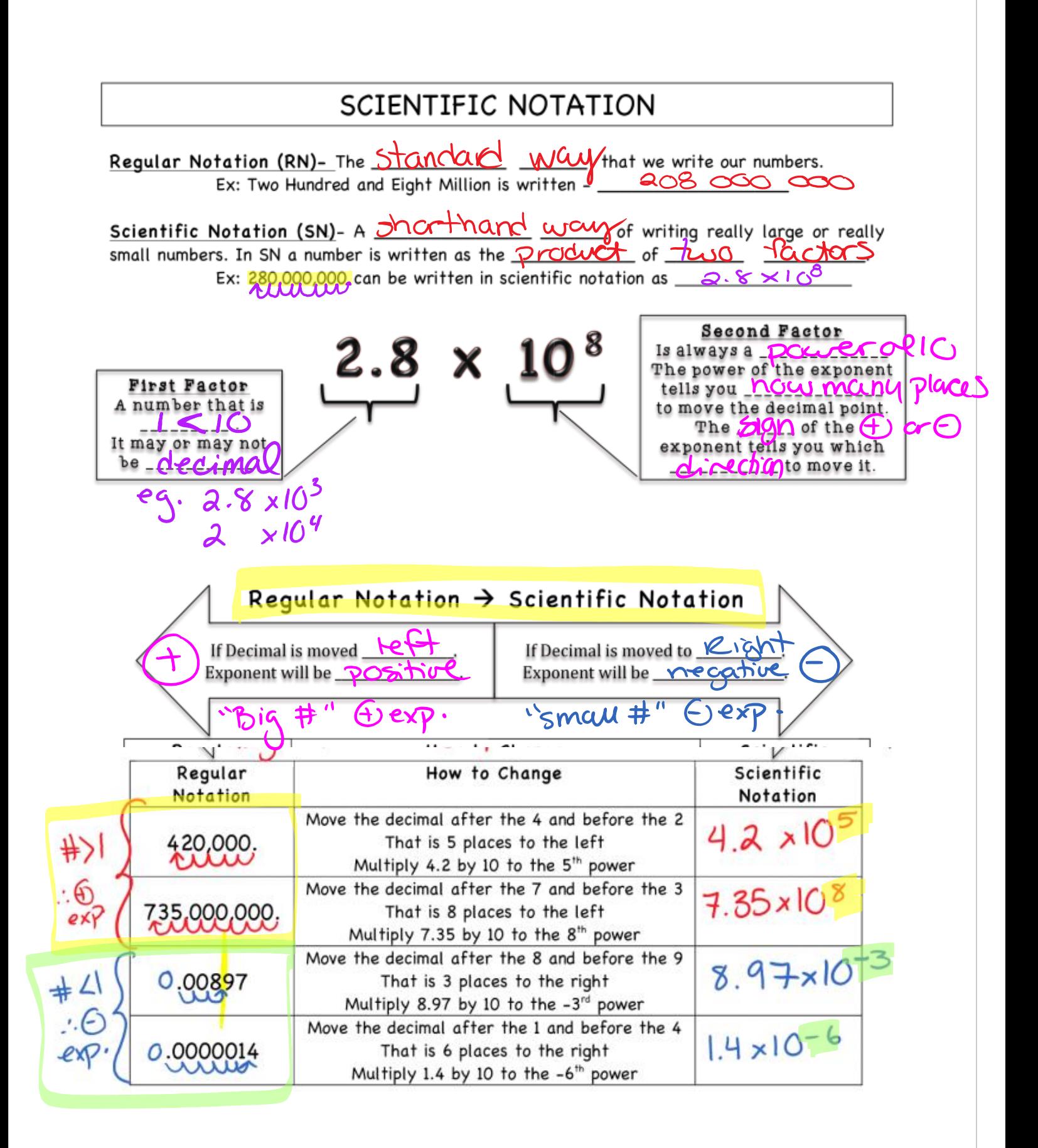

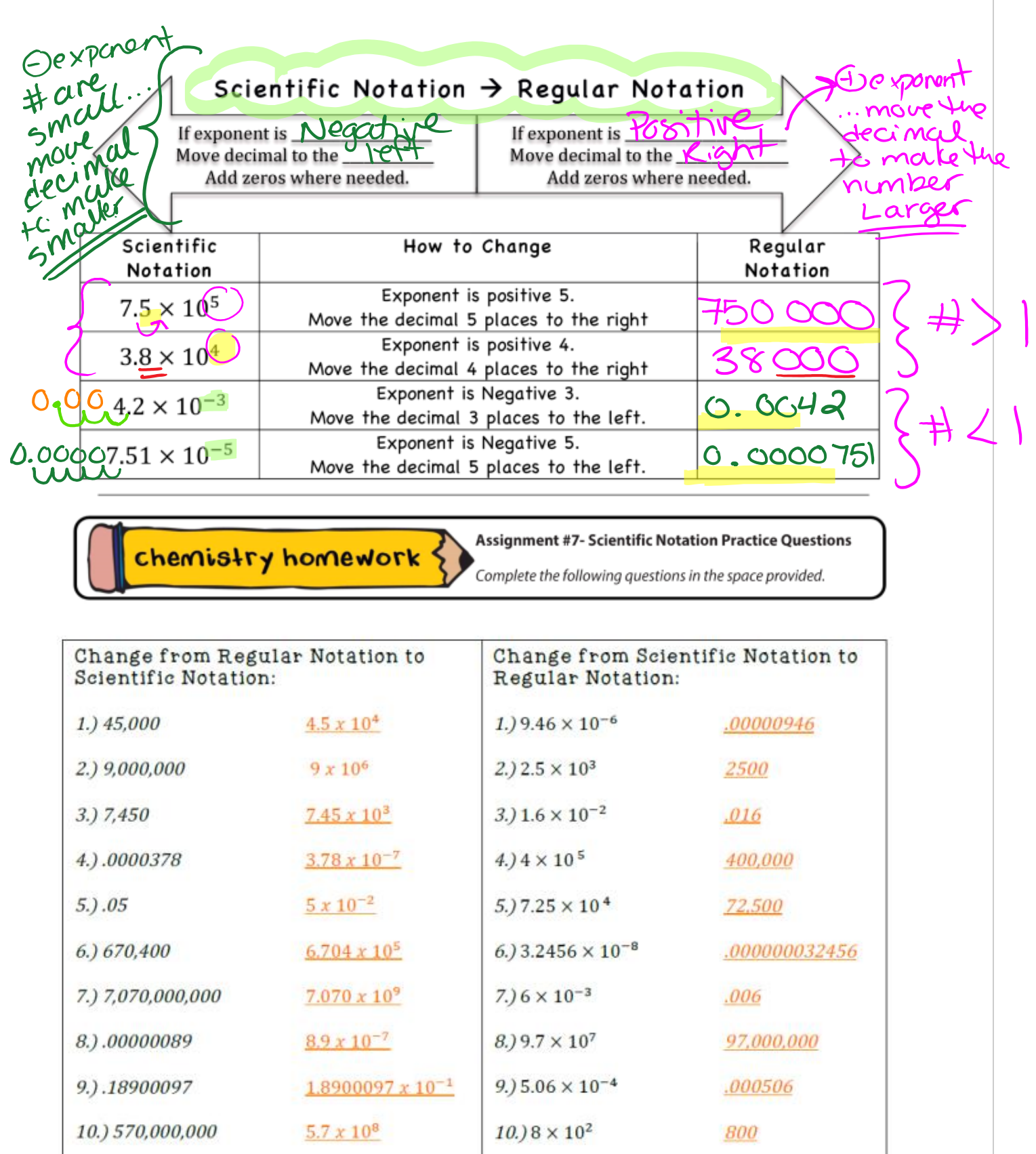

 $\mathbf{U}(\mathbf{t})$ 

# **SCIENTIFIC NOTATION**

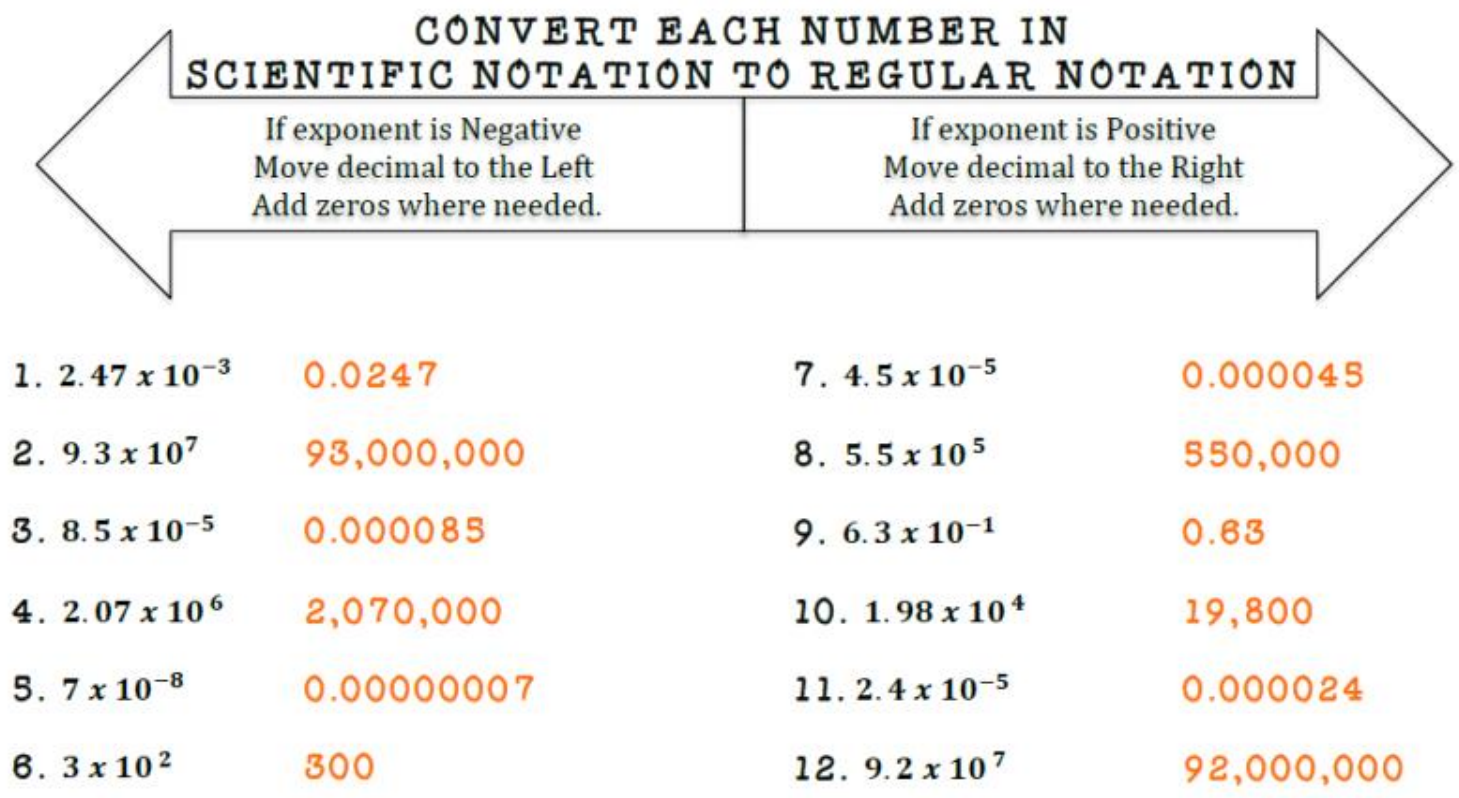

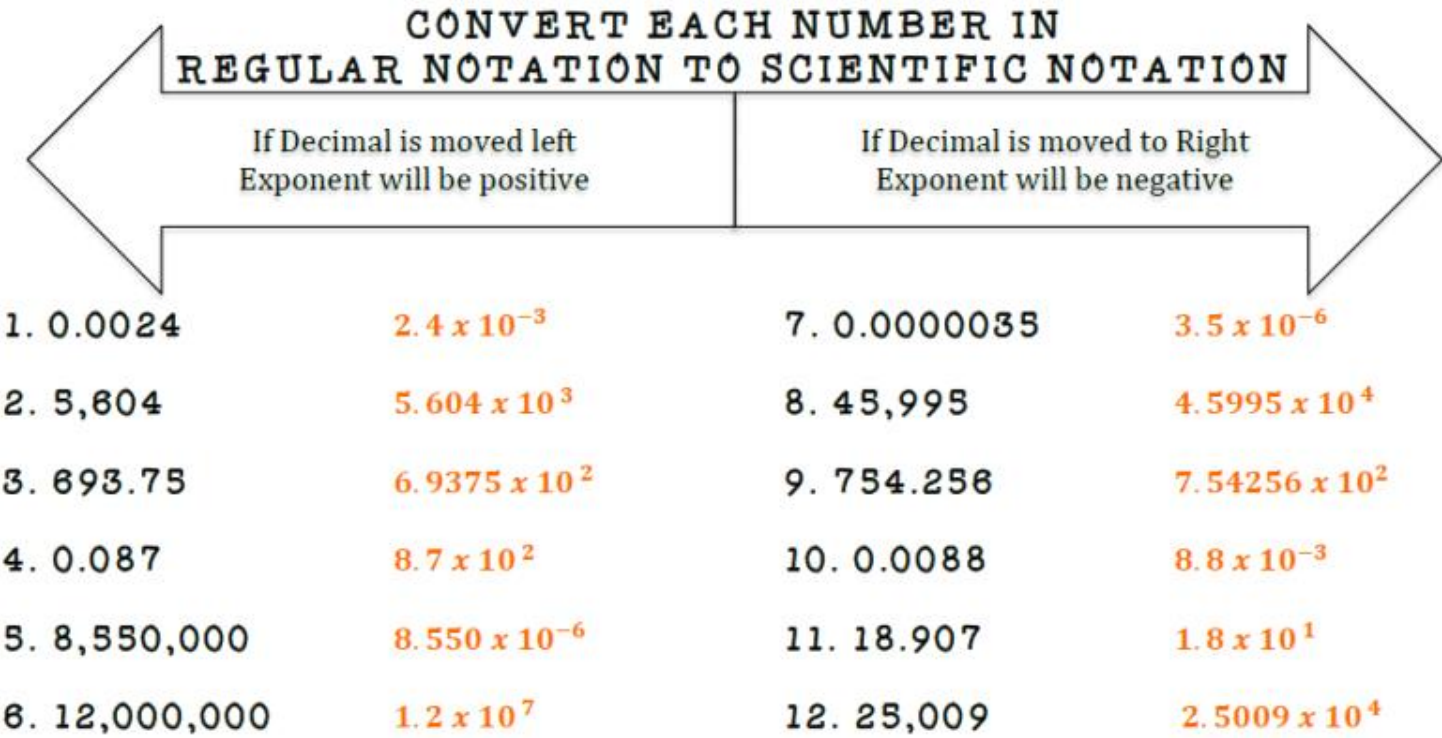

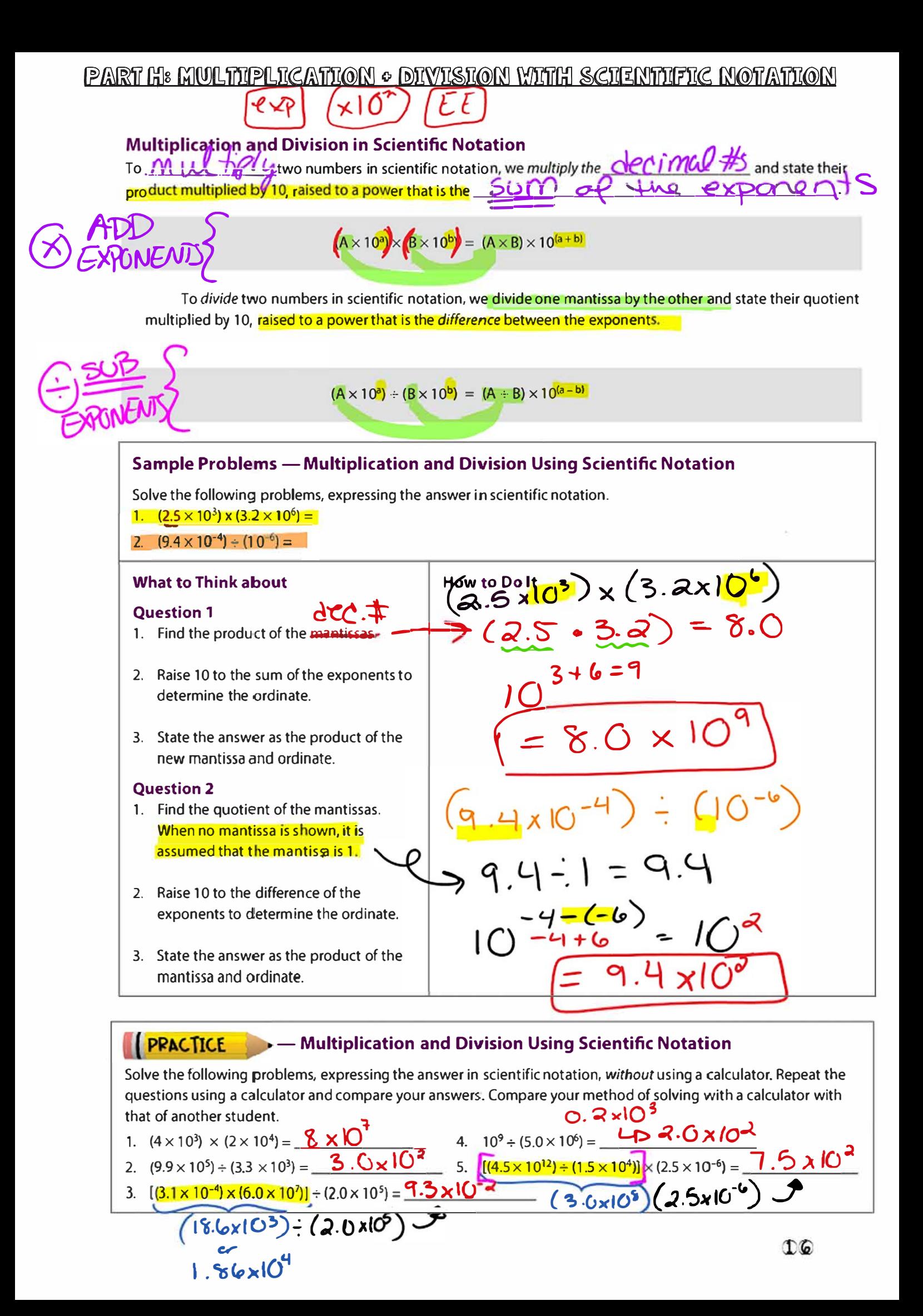

### PART I: ADDITION & SUBTRACTION WITH SCIENTIFIC NOTATION

### **Addition and Subtraction in Scientific Notation**

Remember that a number in proper scientific notation will always have a mantissa between  $\perp$  and  $\perp$ Sometimes it becomes necessary to  $\bigcirc$   $\bigcap$  and ecimal in order to express a number in **proper scientific notation.** 

The number of places shifted by the decimal is indicated by an equivalent change in the value of the exponent. If the decimal is shifted  $CP +$  the exponent becomes  $CP +$ shifting the decimal to the  $\mathcal{K}$  IG  $\rightarrow$  causes the exponent to become  $\rightarrow$  mall

Another way to remember this is if the mantissa becomes smaller following a shift, the exponent becomes larger. Consequently, if the exponent becomes larger, the mantissa becomes smaller. Consider AB.C  $\times$  10<sup>x</sup>: if the decimal is shifted to change the value of the mantissa by 10<sup>n</sup> times, the value of x changes -n times.

#### For example,

A number such as 18 235.0 × 10<sup>2</sup> (1 823 500 in standard notation) requires the decimal to be  $\sum \sqrt{1 + 1}$ places to the Left to give a mantissa between 1 and 10, that is 1.823 50. 4 numbers to  $P+1$ places, means the exponent in the ordinate becomes shift\_ (from 10<sup>2</sup> to 10<sup>6</sup>).  $2 + L$ The correct way to express 18 235.0  $\times$  10<sup>2</sup> in scientific notation is 1.82350  $\times$  10<sup>6</sup>. Notice the new mantissa is 10<sup>4</sup> smaller, so the exponent becomes 4 numbers larger.

## PRACTICE

Express each of the given values in proper scientific notation in the second column. Now write each of the given values from the first column in expanded form in the third column. Then write each of your answers from the second column in expanded form. How do the expanded answers compare?

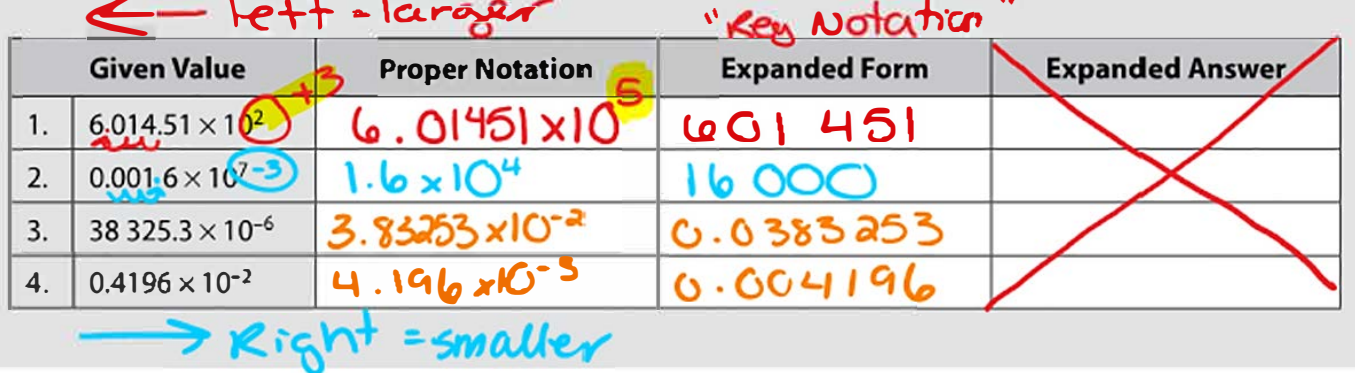

When adding or subtracting numbers in scientific notation, it is important to realize that we add or subtract only the maplissa. Do not add or subtract the exponents!

## de cimal part

**Steps for Adding + Subtracting in Scientific Notation** 

- 1) Shift the decimal to obtain the SGMQ YUMPER for the exponent in the ordinate of both numbers to be added or subtracted.
- 2) S(IMO) or take the difference of the magerissas. decimal numbers.
- 3) Convert back to proper scientific notation when finished. ( 4 needed

#### **Sample Problems - Addition and Subtraction in Scientific Notation**

Solve the following problems, expressing the answer in proper scientific notation.  $1. (5.19 \times 10^3) - (3.14 \times 10^2) =$ 

2.  $(2.17 \times 10^{-3}) + (6.40 \times 10^{-5}) =$ 

#### **What to Think about**

#### **Example #1**

1. Begin by shifting the decimal of one of the numbers and changing the exponent so that both numbers share the same exponent. For consistency, adjust one of the numbers so that both numbers have the larger of the two ordinates.

The goal is for both mantissas to be multiplied by 10<sup>3</sup>. This means the exponent in the second number should be increased by one. Increasing the exponent requires the decimal to shift to the left (so the mantissa becomes smaller).

2. Once both ordinates are the same, the mantissas are simply subtracted.

#### Example #1 - Alternate Approach

- 1. It is interesting to note that we sould have altered the first number instead. In that case, 5.19 x 103 would have become  $51.9 \times 10^2$ .
- 2. In this case, the difference results in a number that is not in proper scientific notation as the mantissa is greater than 10.
- 3. Consequently, a further step is needed to convert the answer back to proper scientifienotation. Shifting the decimal one place to the left (mantissa becomes smaller) requires an increase of 1 to the exponent.

#### **Example #2**

- 1. As with differences, begin by shifting the decimal of one of the numbers and changing the exponent so both numbers share the same ordinate. The larger ordinate in this case is  $10^{-3}$ .
- 2. Increasing the exponent in the second number from -5 to -3 requires the decimal to be shifted two to the left (make the mantissa smaller).
- 3. Once the exponents agree, the mantissas are simply summed.

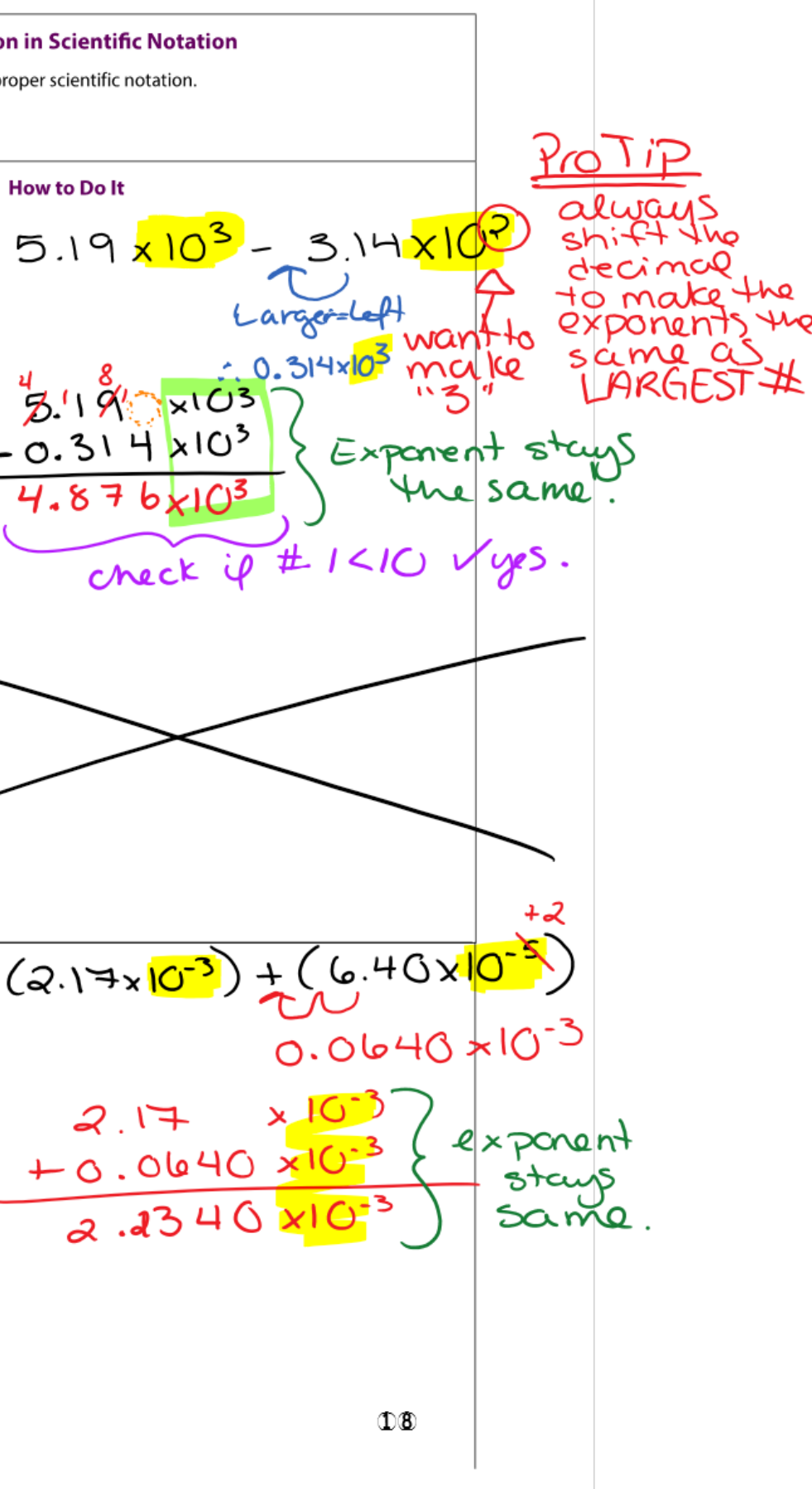

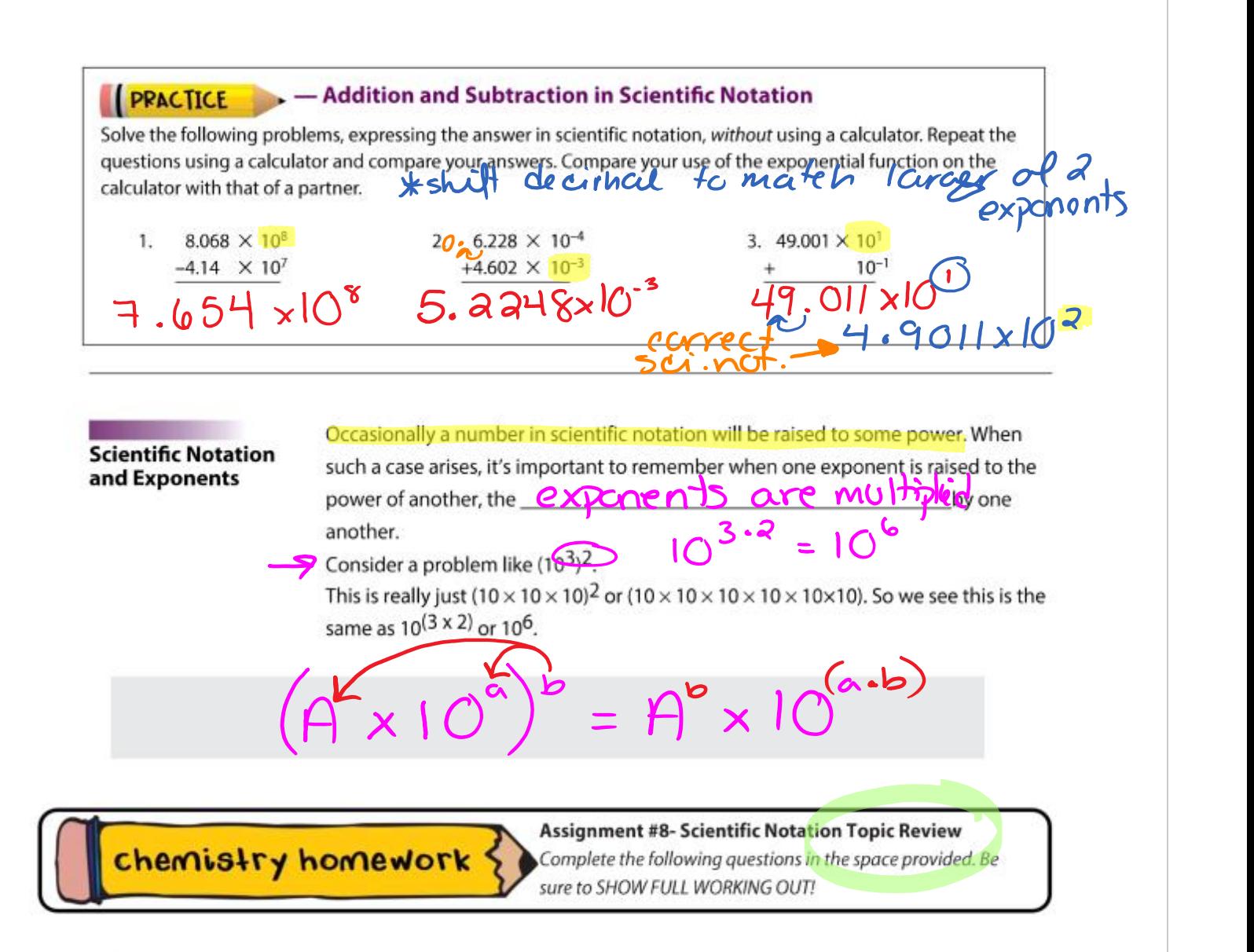

#### **Topic Review:**

Solve the following problems, expressing the answer in scientific notation, without the use of a calculator.

Solve the problems with a calculator and compare your answers.<br>
1. (10<sup>3)</sup> 2. (2×100)<br>
2. (2×100)<br>
2. (2×100)<br>
3. (5×10<sup>4</sup><br>
3. (5×10<sup>4</sup><br>
4. (3×10<sup>5</sup>)×(2×10<sup>4)</sup><br>
4. (3×10<sup>5</sup>)×(2×10<sup>4)</sup><br>
4. (3×10<sup>5</sup>)×(2×10<sup>4)</sup><br>
4. (3×10<sup>5</sup>)

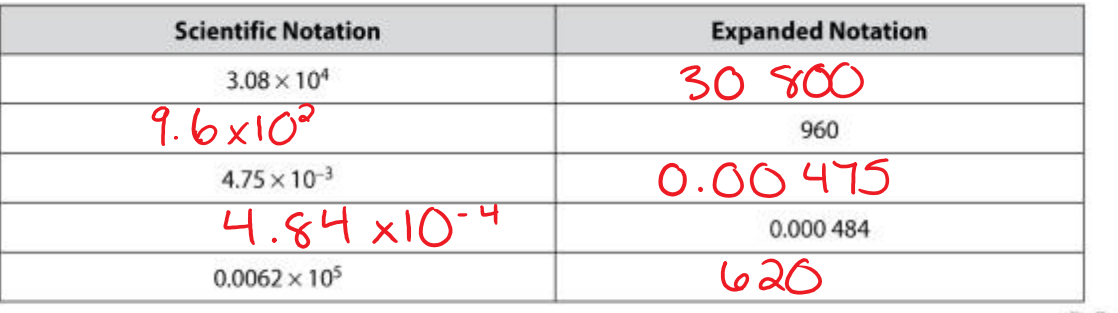

 $19$ 

6. Give the product or quotient of each of the following problems (express all answers in proper form scientific notation). Do not use a calculator.

(a)  $(8.0 \times 10^3) \times (1.5 \times 10^6) = 1.2 \times 10^{16}$ (b)  $(1.5 \times 10^4) \div (2.0 \times 10^2) = 7.5 \times 10^7$  (75) (c)  $(3.5 \times 10^{-2}) \times (6.0 \times 10^5) = 2.1 \times 10^{-4}$ (d)  $(2.6 \times 10^7) \div (6.5 \times 10^{-4}) = 4.6 \times 10^{16}$ 

7. Give the product or quotient of each of the following problems (express all answers in proper form scientific notation). Do not use a calculator.

(a)  $(3.5 \times 10^4) \times (3.0 \times 10^5) = 1.05 \times 10^{-16}$ (b)  $(7.0 \times 10^6)$  ÷  $(1.75 \times 10^2)$  =  $\frac{11}{10}$   $\frac{1}{10}$   $\frac{1}{10}$ (c)  $(2.5 \times 10^{-3}) \times (8.5 \times 10^{-5}) = 2.13 \times 10^{-7}$ (d)  $(2.6 \times 10^5) \div (6.5 \times 10^{-2}) = 160$ 

8. Solve the following problems, expressing the answer in scientific notation, without using a calculator. Repeat the questions using a calculator and compare your answers.

(a) 
$$
4.034 \times 10^5
$$
  
\n $-2.12 \times 10^4$   
\n $3.822 \times 10^5$ 

(b) 
$$
3.114 \times 10^{-6}
$$
  
\n $+2.301 \times 10^{-5}$   
\n $\sqrt{2.6} \sqrt{2} \times 10^{-5}$ 

(c) 26.022  $\times$  10<sup>2</sup>  $\frac{+7.04 \times 10^{-1}}{2609.9}$  2.6099 x10<sup>3</sup>

(c)  $68.166 \times 10^2$ 

 $6.1810^{-1}$ 

9. Solve the following problems, expressing the answer in scientific notation, without using a calculator. Repeat the questions using a calculator and compare your answers.

(b)  $9.332 \times 10^{-3}$ 

(a) 
$$
2.115 \times 10^8
$$
  
\n $-1.11 \times 10^7$   
\n $2.00 \times 10^8$ 

- 10. Solve each of the following problems without a calculator. Express your answer in correct form scientific notation. Repeat the questions using a calculator and compare.
- (b)  $(4 \times 10^{5})^{3}$ <br>(c)  $4 \times 10^{16}$ (c)  $(7 \times 10^9)^2$ <br>  $4.9 \times 10^{19}$ <br>  $8.10^{27} \times 10^{3}$ <br>  $8.10^{3} \times 10^{3}$ (a)  $(10^{-4})^3$  $1.0x10^{-12}$
- 11. Solve each of the following problems without a calculator. Express your answer in correct form scientific notation. Repeat the questions using a calculator and compare. (a)  $(6.4 \times 10^{-6} + 2.0 \times 10^{-7}) + (2 \times 10^{6} + 3.1 \times 10^{7})$  = 2 6 × (6)  $\times$

(b) 
$$
\frac{3.4 \times 10^{-17} \times 1.5 \times 10^4}{1.5 \times 10^{-4}} = 3.4 \times 10^{-9}
$$

(c)  $(2 \times 10^3)^3 \times [(6.84 \times 10^3) \div (3.42 \times 10^3)] = 1.60 \times 10^{-16}$ 

(d) 
$$
\frac{(3 \times 10^2)^3 + (4 \times 10^3)^2}{1 \times 10^4} = 7 \times 10^7
$$